# Sistemas de Información

## Tecnologías Web: Interactividad y envío de información Cliente  $\rightarrow$  Servidor

#### CGI

**Agradecimientos**: Jesus Villamor Lugo, Simon Pickin de IT/UCIIIM.

mcfp@it.uc3m.es

## Concepto

- *CGI: Common Gateway Interface*
- Protocolo para ejecutar programas en el servidor vía HTTP.
- Permite hacer disponible en el servidor HTTP:
	- $\Box$  programas escritas en cualquier lenguaje interpretado o compilado. (C, Perl y Bourne Shell)
- Normalmente, las aplicaciones exportadas residen en directorio particular (usualmente *cgi-bin*)
	- $\Box$  Se puede configurar el servidor para utilizar otros directorios.

## ¿Qué hace la parte servidora?

- Recibe unos datos, los procesa y devuelve otros
- Toma los datos por la entrada estándar (teclado) y envía los datos de salida por la salida estándar (pantalla).
- Cualquier programa capaz de leer por entrada estándar y escribir en salida estándar puede actuar como CGI
- El usuario no puede interacturar directamente con el programa CGI. (salvo llamadas a varios cgis)

## Arquitectura CGI (Ejemplo)

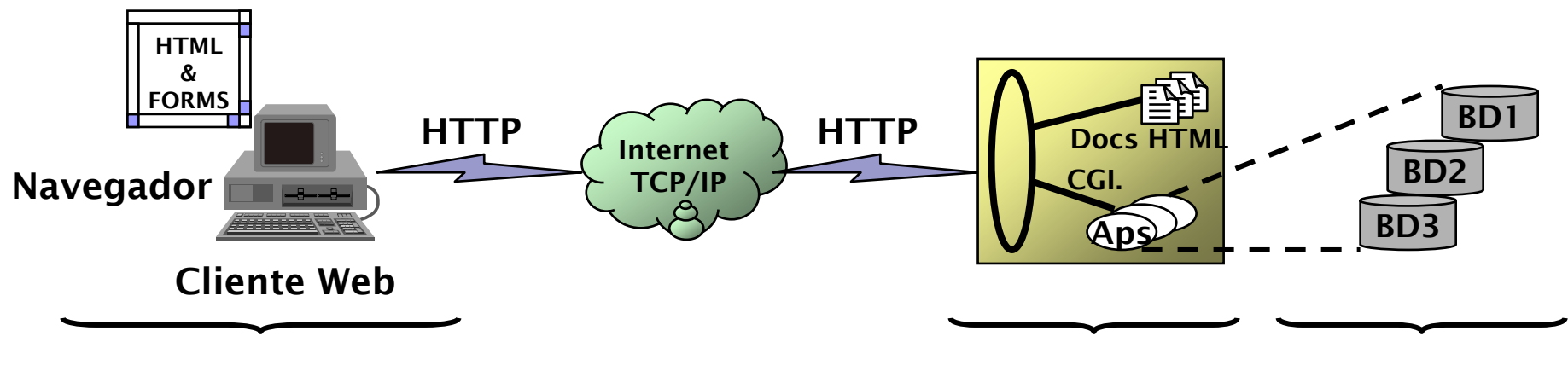

Cliente

Lógica BBDD

- $\mathcal{H}$  **Ej.: CGI hace que clientes Web puedan actualizar BBDD.**
- **a Uso típico en aplicaciones con tres niveles:** 
	- **a Cliente**: navegador que envía peticiones HTTP GET ó POST que contienen los datos que han sido introducidos mediante un formulario.
	- <sup>赛</sup> *Logica*: programa que procesa la solicitud, recibe parámetros por medio del CGI, toma acciones y responde (por abuso de lenguaje, a veces se le llama "un programa CGI" o "un CGI").
	- $m$ cfp@it.uc3m.es $\sim$  por la aboloni abi programa  $_4$  $\mathcal{B}$  **Base de datos**: puede ser actualizada por la acción del programa

# ¿Qué necesito?

- **P**ágina HTML
- Programa o script que lea datos de entrada estándar y escriba en salida estándar
- Permisos adecuados en el servidor para permitir su ejecución
	- chmod 750 \*.cgi" (o "chmod 755 \*.cgi", si tu servidor no tiene accesos de grupo a tus archivos)
	- En los laboratorios de telemática utilizad "chmod 755 \*.cgi"

## ¿Cómo referenciar un CGI desde una página web?

# Usando **etiquetas HTML**

Usando la etiqueta **A**:

<a href="direccion\_del\_CGI">Texto</a>

Usando la etiqueta IMG:

<sup>&</sup>lt;**img** src="direccion\_del\_CGI">

□ Otras (javascript, css, etc.)

 Usando un **formulario** (forma + habitual): <form action="direccion\_del\_CGI" > <!--

Elementos del formulario --> </form>

# Ejemplo (usando etiquetas)

**fecha.html**

**<a href="http://www.sitioweb.es/cgibin/fecha.cgi"> Dime la fecha </a>** 

**fecha.cgi**

```
#!/bin/bash
```
**echo Content-type: text/plain**

**echo** 

#### **/bin/date**

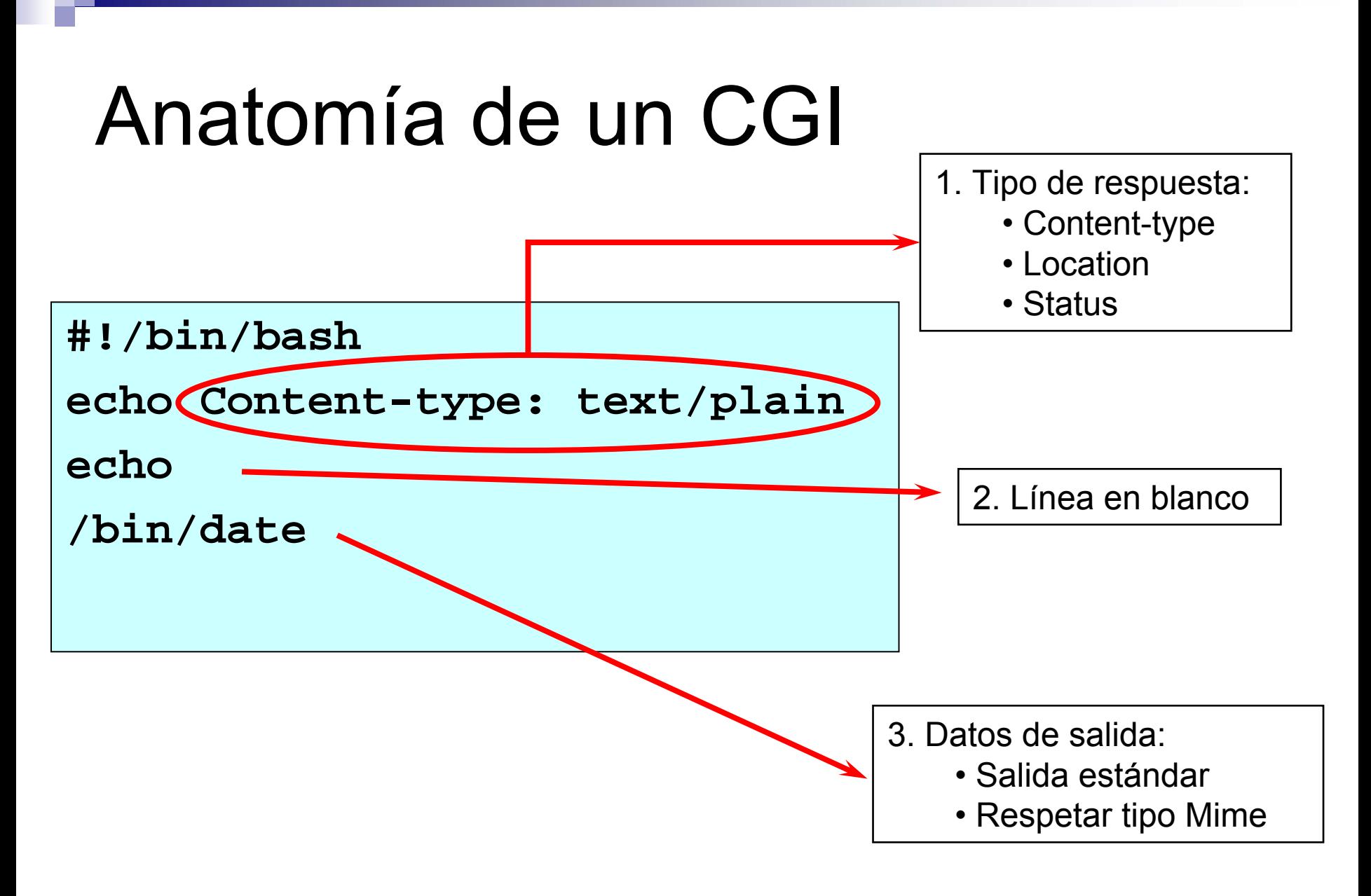

# Tipo de respuesta

#### ■ Content-type

- $\Box$  text/html
- □ image/gif
- □ video/mpeg

#### **Location**

- □ Para enviar archivo existente como respuesta
- □ Location: response.html

#### **Status**

- $\Box$ Si el script sirve para tratar condición de error
- $\Box$ Envio información del estado
- Códigos
	- **1xx** msg de información
	- **2xx** éxito de algún tipo (200 Ok la petición ha tenido éxito)
	- **3xx** redirección a otra url (301 Moved Permanently )
	- **4xx** error en cliente (404 not found. The requested resource doesn't exist)
	- 5xx error en el servidor (500 Server Error )

## Probando en el laboratorio

#### Páginas **HTML**

¿Dónde las pongo?

~tuCuenta/lib/www/

¿Cómo accedo a ellas?

http://www.lab.it.uc3m.es/~tuCuenta

 Programas y scripts **cgi** ¿Dónde los pongo?

~tuCuenta/lib/www/cgi-bin/

¿Cómo accedo a ellos?

http://www.lab.it.uc3m.es/alum-cgi/tuCuenta/cgi-bin/app.cgi

## CGIs con argumentos

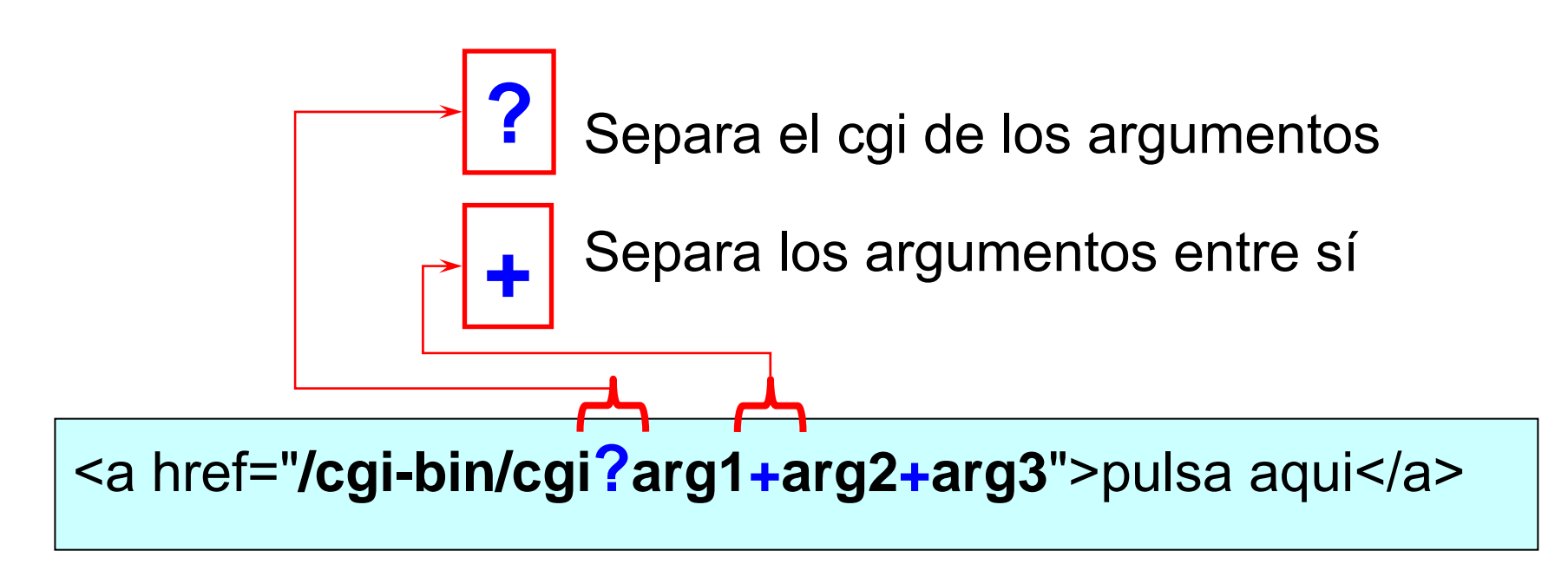

<a href="**/cgi-bin/cgi/infoAdicional?arg1+arg2**">pulsa aqui</a>

mcfp@it.uc3m.es 11 Información adicional recuperable utilizando Variable de entorno

# CGIs y Formularios

#### ■ Usando GET

- □ Se usa para obtener fichero o recurso
- **□ Los datos se leen de var de entorno QUERY\_STRING**
- Tamaño limitado 256 caracteres
- □ No registra cada petición

### ■ Usando POST

- □ Se usa para enviar datos al servidor
- □ Los datos se leen de la entrada estándar
- Tamaño ilimitado (preguntar CONTENT\_LENGTH )
- □ Registra cada petición

# CGIs y Formularios

<form action="**cgi-bin/fichero.cgi**"> Contenido </form>

- Información del formulario codificada en pares campo/valor
- **&** separa entre sí las diferentes parejas **campo/valor**
- **<sup>=</sup>** Separa el nombre del campo de su valor
- Mointerial Monder is caracteres especiales, ( $\neq$  ASCII 7 bits) NN es el valor en hexadecimal (ASCII extendido)
- **%NN** También para codificar **&**, **<sup>=</sup>** <sup>y</sup>**%** cuando son datos para no confundirlos con caracteres de control
- **+** para codificar los espacios

# Ejemplo

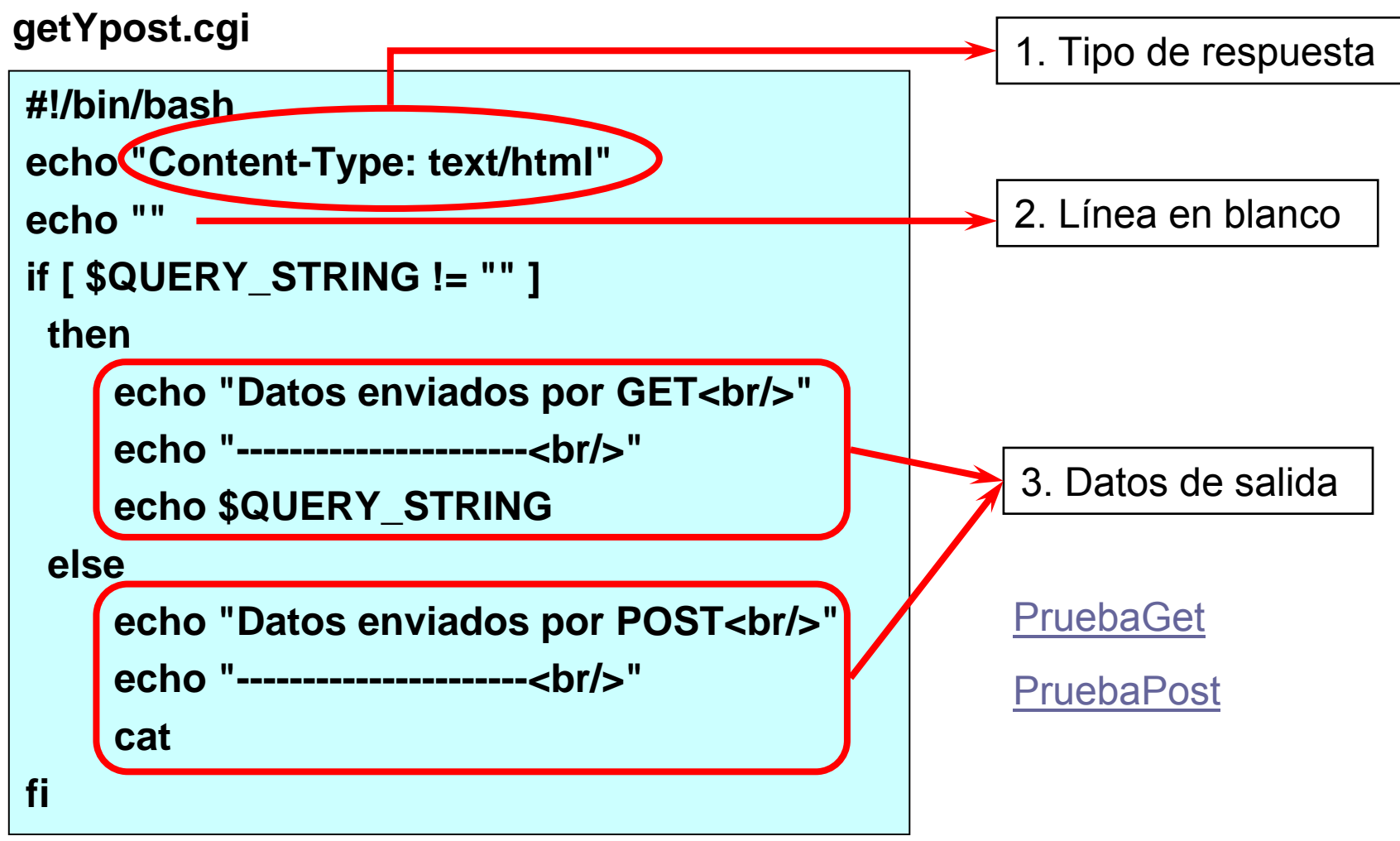

# Ejemplo

#### ■ Probando get:

#### **PruebaGet (sin página web)**

http: //monitor03.lab.it.uc3m.es/alum-cgi/00xxxxx/cgi-bin/getYpost.cgi**?mensaje=hola**

#### **PruebaGet.html (desde página web)**

<html><body> <a href="**DireccionCgi?arg1+arg2+arg3**">pulsa aqui</a> </body> </html>

#### **PruebaPost.html**F. Probando post:

matrix of the contract  $\sim$  15  $^{-1}$ <html><body> <form **method="post" action="direccionDelCgi**"> Texto: <textarea name="mensaje"></textarea> <br/> <input type="submit" value="Enviar"/> </form></body> </html>

## HTTP/CGI Proceso de Desarrollo

1.

•

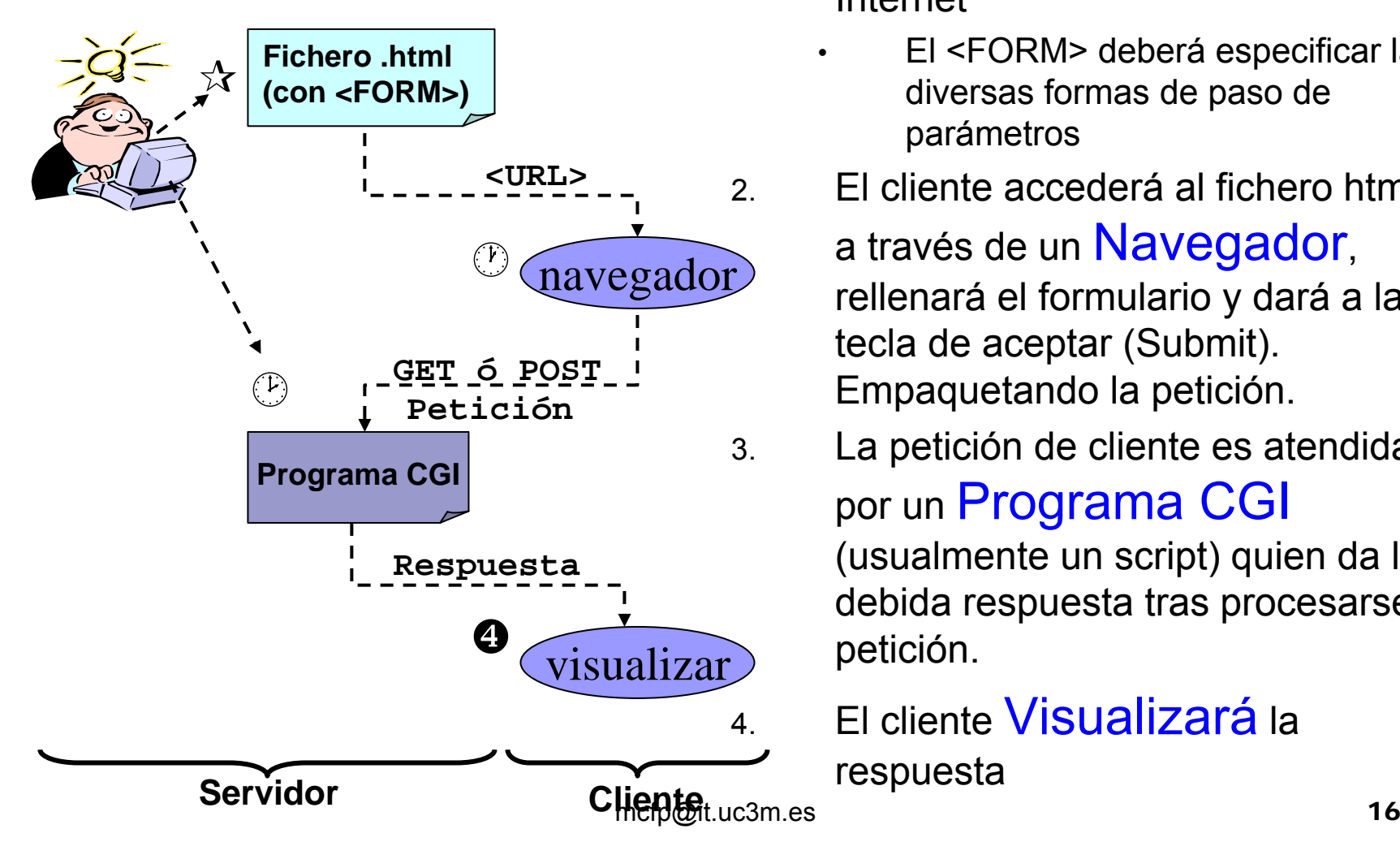

- Se parte de un Fichero.html **que tenga un formulario** (etiqueta <FORM>) accesible a través de Internet
	- El <FO RM> deberá e specificar las diversas formas de paso de parámetros
- . El cliente accederá al fichero html a través de un Navegador, rellenará el formulario y dará a la tecla de aceptar (Submit). Empaquetando la petición.
	- La petición de cliente es atendida por un Programa CGI (usualmente un script) quien da la debida respuesta tras procesarse la petición.

. El cliente **Visualizará** la respuesta

## Acceso al CGI Entrada vía formularios

aMediante el uso de formularios HTML:

aEtiqueta <FORM>

⌧Comunica al cliente que estamos comenzando un formulario.

 $\boxtimes$ Dos atributos:

•Método:

–cómo recoger la información del usuario.

–**GET** (por defecto) o **POST**.

•Acción:

–tipo de URL que recibirá el formulario (puede no ser CGI, ej. mailto).

 $\Sigma$ Ejemplo:

<form method="POST" action="http://www.ncsu.edu/cgi-bin/post-query">

aCampos de Información: <input ...>, <select …>, <textarea …>

 $\boxtimes$ Name, size, type (ya explicados bajo HTTP/HTML)

**Example 20 Alecoge datos en forma de parejas de cadenas (nombre, valor)**<br>17

## Acceso al CGI

Cómo pasar parámetros al programa

- No se puede pasar datos al programa vía línea de comando. La forma de hacerlo depende del método de envío.
- Primero, se construye la cadena llamada *query string* 
	- es una serie de parejas *nombre=valor* separados por *&*
		- ej: nombre1=valor1&nombre2=valor2&...
	- $\square$  se codifica de manera similar al "quoted printable" de MIME:
		- espacios reemplazados por "+" y caracteres especiales en hexadecimal
- Segundo, se envía al CGI según el método de envío método GET:
	- se agrega a la URL, separado por un signo de interrogación: http://<host>:<port>/<path>?<query\_string>
	- El CGI lo lee mediante la variable de entorno QUERY\_STRING
	- $\Box$  método POST:
		- Se pone **en el cuerpo del mensaje** que se envía en el POST.
		- mcfp@it.uc3m.es ' 18 ■ El CGI lo lee por entrada estándar (stdin)

## Escenario básicoCon el método POST

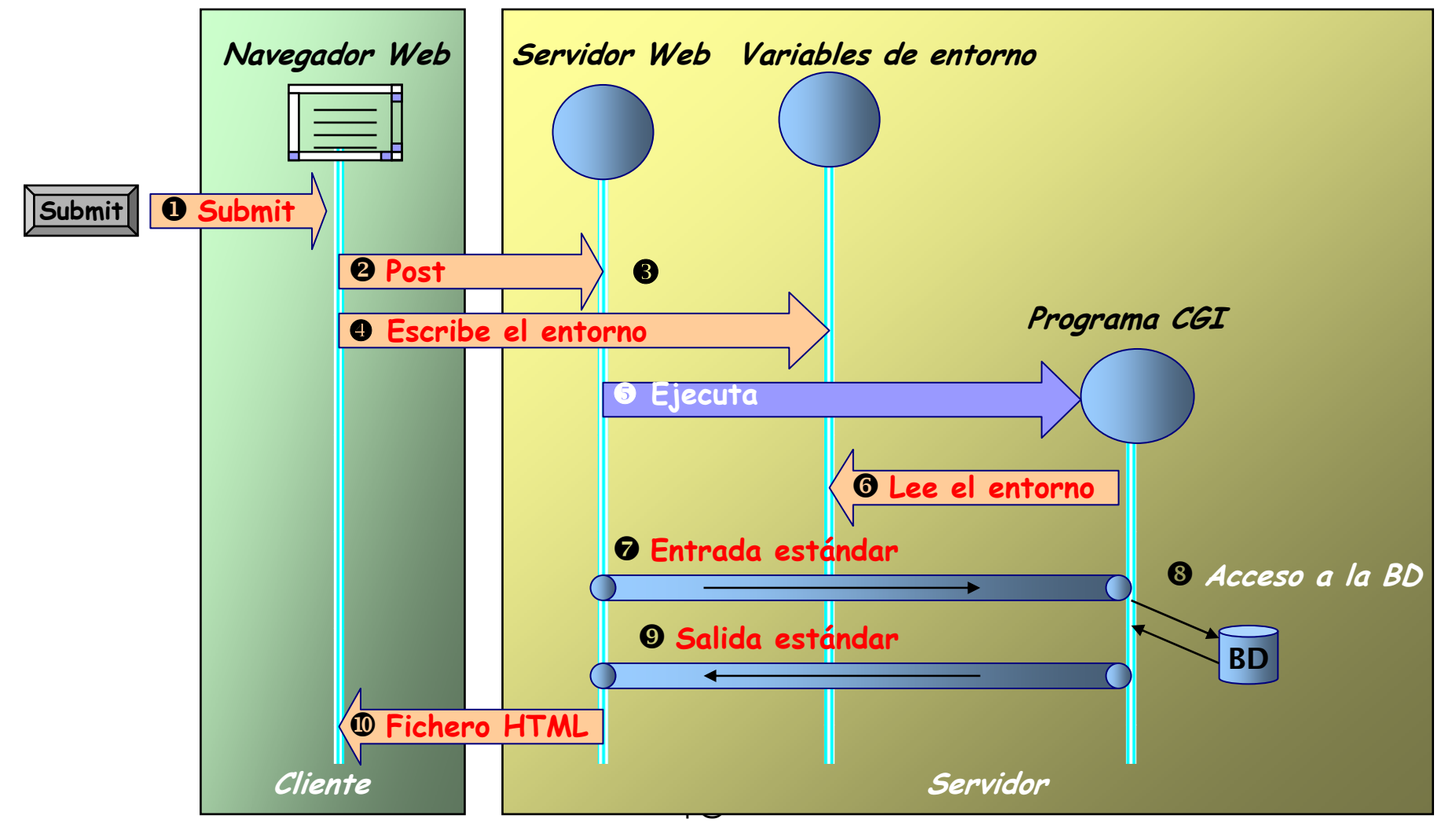

## Escenario básico

### Con el método POST

- 1.El usuario pincha en el botón *submit*.
- 2.El navegador envía la petición con el método POST de HTTP.
- 3.El servidor recibe la petición y descubre el método y la acción.
- 4. El servidor establece las variables de entorno tales como *server\_name*, *request\_method*, *content\_type*, *content\_extension*, etc.
- 5.El servidor inicia la ejecución del programa CGI especificado en el URL
- 6. El programa CGI lee las variables de entorno y, en particular, descubre que está respondiendo a un POST.
- 7. El programa CGI recibe el cuerpo del mensaje <sup>−</sup> que contiene el *query string* <sup>−</sup> por la entrada estándar y utiliza la variable *content\_extension* para saber el tamaño de los datos (no disponible con GET).
- 8. El programa CGI hace sus labores (interactúa con la BD etc.), construye la respuesta en forma de un tipo MIME reconocido y posiblemente escribe también las cabeceras HTTP de la respuesta.
- 9.El programa CGI devuelve los resultados por la salida estándar.
- mcfp@it.uc3m.es 20 cabeceras HTTP si el programa no las ha proporcionado.10.El servidor devuelve los resultados al navegador, añadiendo las

## CGI. Un protocolo sin estado

- $\mathbb{R}^2$  El protocolo CGI es totalmente **sin estado** □ después de responder, el servidor lo olvida todo
- Soluciones:
	- Campos ocultos en el siguiente formulario
		- se transmiten al servidor, **cuando el cliente invoca el "submit" del formulario**
			- Normalmente el número de campos ocultos va aumentando conforme se suceden los formularios

#### □ Cookies

- Pequeñas porciones de datos del servidor que éste almacena en su nombre en el cliente
	- Típicamente almacenan identificadores de usuarios o información de configuración
	- Los cookies se transmiten al servidor **en posteriores peticiones del cliente**

mcfp@it.uc3m.es 21

# CGI. Consideraciones de seguridad

¿Dónde está el riesgo?

### **■ Peligros**

- **□ Ejecutar programa en servidor**
- □ Controlar ejecución mediante paso de parámetros
- Vulnerabilidad
	- **□ Programa interpretado** 
		- Ejecutar programas imprevistos (concierne sobre todo a la invocación de comandos del sistema / de la shell desde el programa CGI)
		- Revelar información del servidor donde se ejecuta ( p.e. comandos *finger*, *ps*). Puede ayudar a un usuario que quiera montar un ataque)
	- $\Box$  Programa compilado
		- Hacer suposiciones sobre el tamaño de los datos de entrada
			- $\Box$  puede llegar a producirse el desbordamiento de sus buffers
			- mcfp@it.uc3m.es 22 □ el crash consiguiente puede ser explotado por el atacante

## CGI. Consideraciones de seguridad ¿Dónde está el riesgo?

## ■ Server side includes (SSI)

- □ Directivas incrustadas en código HTML
	- Muestran contenido de un fichero
	- Muestran salida de un comando
- Ventajas: flexibilidad, contenido dinámico
- $\square$ Inconvenientes
	- Portabilidad
	- El autor de la página decide qué ejecutar, con qué parámetros

Recomendación: Deshabilitarlos

## CGI. Consideraciones de seguridad Consejos generales

- p. No confiar en que el cliente haga nada
- p. Mejor compilado que interpretado
- Precaución
	- $\square$  al manejar ficheros (leer y escribir, permisos)
	- $\square$  con la interacción con otros programas (eval, system, etc.)
- Nunca poner permiso "suid" (*set user id*) a un CGI
- No hacer suposiciones acerca del tamaño de la entrada □ en caso de duda, POST mejor que GET
- **Nunca** pasar a un comando shell entradas del usuario sin chequear
	- mcfp@it.uc3m.es 24  $\square$  en el chequeo, se debe eliminar metacaracteres de shell: &;`'\"{}|\*?~<>^()[]{}\$\n\r

# CGI. Consideraciones de seguridad

Consejos para el administrador

#### ■ Si usas cgis de otros:

- **□Qué chequear** 
	- ¿Lee o escribe ficheros en el servidor?
	- ¿Interactúa con otros programas del sistema?
	- ¿Corre con privilegios suid?
	- ¿Se valida la entrada procedente de formularios?
	- ¿Se emplean nombres de camino explícitos?

#### **□ Qué hacer**

- Evitar que tengan más **privilegios** de los necesarios.
- **Aislarlos del resto del sistema**. (Ejecutar los CGI en un entorno set-user-id)
- **Establecer límites de recursos**, (memoria, CPU o espacio en disco)

## CGI. Consideraciones de seguridad Consejos para el desarrollador

### ■ Si creas tus propios CGIs.

- $\Box$ Comprobar siempre la **longitud de las cadenas**
- **Filtrar** siempre datos que vengan del exterior:
	- **No pasar nunca datos** del exterior **sin comprobarlos** antes (ej: paso de argumentos a un comando del shell)
	- **No usar nunca datos** del exterior **sin comprobarlos** (ej: seleccionar un nombre de fichero para su apertura).
- **□ Comprobar el código de retorno** de todas las llamadas al sistema.
- **No hacer suposiciones** acerca del directorio de trabajo actual, el entorno o el camino de ejecución de comandos.
- Chequear contenido de **campos ocultos**
- $\Box$  **No revelar** demasiada información sobre el sistema, con servicios como: finger

## CGI Algunas referencias

 *Dan Harkey, Robert Orfali, Client/Server Programming with Java and [CORBA, 2nd Edition](http://www.amazon.com/exec/obidos/ASIN/047124578X/qid=973110320/sr=1-1/002-1438134-9393631) 2nd. Edition (1998) John Wiley & Sons, Inc. ISBN: 0-471-24578-X Mirarse el capítulo 11*

–*William E. Weinman, The [CGI Book](http://www.amazon.com/exec/obidos/ISBN%3D1562055712/webknowhownet/002-1438134-9393631) Bk&Cd Rom edition (1996) New Riders Publishing; ISBN: 1562055712* 

– *Stephen [Asbury, et al. Cgi](http://www.amazon.com/exec/obidos/ASIN/157169028X/qid=973109563/sr=1-1/002-1438134-9393631) How-To : The Definitive Cgi [Scripting](http://www.amazon.com/exec/obidos/ASIN/157169028X/qid=973109563/sr=1-1/002-1438134-9393631) Problem-[Solver](http://www.amazon.com/exec/obidos/ASIN/157169028X/qid=973109563/sr=1-1/002-1438134-9393631) [Bk&Cd-Rom](http://www.amazon.com/exec/obidos/ASIN/157169028X/qid=973109563/sr=1-1/002-1438134-9393631) edition (1996) Waite Group Pr; ISBN: 157169028X* 

–*Thomas Boutell. Cgi Programming [in C & Perl](http://www.amazon.com/exec/obidos/ASIN/0201422190/qid=973109563/sr=1-2/002-1438134-9393631) (1996) [Addison-Wesley](http://www.amazon.com/exec/obidos/ASIN/0201422190/qid=973109563/sr=1-2/002-1438134-9393631) Pub Co; ISBN: 0201422190*

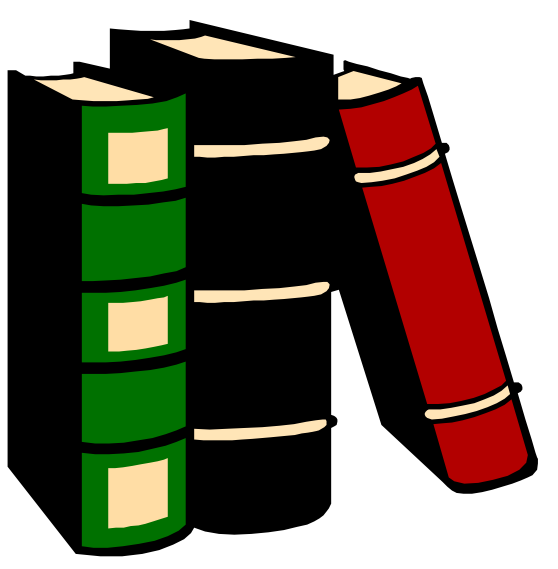

# Bibliografía Web

- **Información general:** <http://www.programacion.com/tutorial/cgi/>
- Consejos de seguridad: <http://www.iec.csic.es/criptonomicon/cgi/>
- Ejemplos prácticos:

<http://www.jmarshall.com/easy/cgi/spanish/>

## Repositorios de CGIs

<u>■ http://www.cgi-</u>

[resources.com/Programs\\_and\\_Scripts/](http://www.cgi-resources.com/Programs_and_Scripts/)

- <u>■ [http://www.cs.cmu.edu:8001/afs/cs/usr/rgs](http://www.cs.cmu.edu:8001/afs/cs/usr/rgs/mosaic/perl.html)</u> [/mosaic/perl.html](http://www.cs.cmu.edu:8001/afs/cs/usr/rgs/mosaic/perl.html)
- http://sunsite.unc.edu/~boutell/cgic/cgic.ht ml

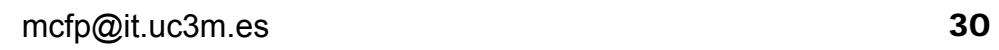

 $\mathcal{L}_{\mathcal{A}}$ 

٠

 $\overline{\phantom{a}}$  $\mathcal{L}_{\mathcal{A}}$ 

# Más ejemplos

- [http://www.fpx.de/fp/Software/ProcCGIsh.](http://www.fpx.de/fp/Software/ProcCGIsh.html) [html](http://www.fpx.de/fp/Software/ProcCGIsh.html)
- <u>■ [http://www.yolinux.com/TUTORIALS/Linux](http://www.yolinux.com/TUTORIALS/LinuxTutorialCgiShellScript.html)</u> [TutorialCgiShellScript.html](http://www.yolinux.com/TUTORIALS/LinuxTutorialCgiShellScript.html)
- Cgis y cookies:

http://www.iec.csic.es/criptonomicon/cookies/re ceshell.html

## CGIs y variables de entorno

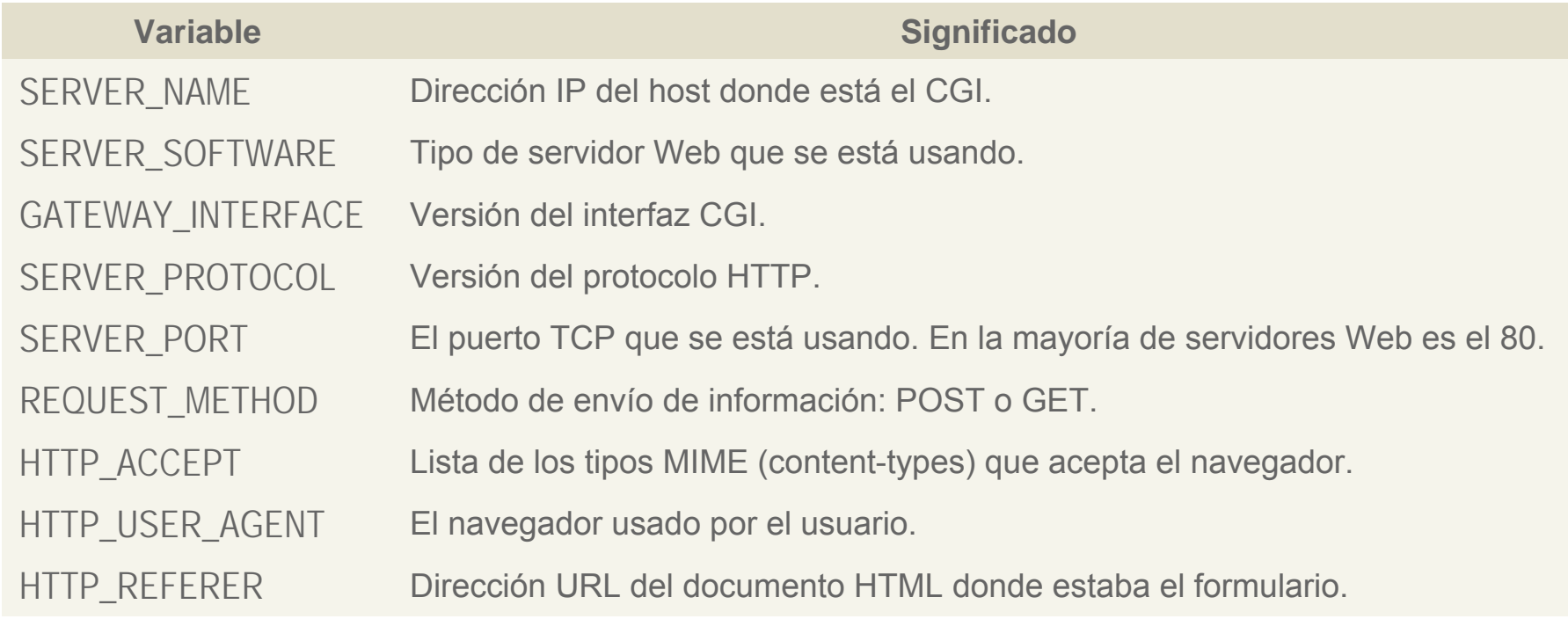

## CGIs y variables de entorno

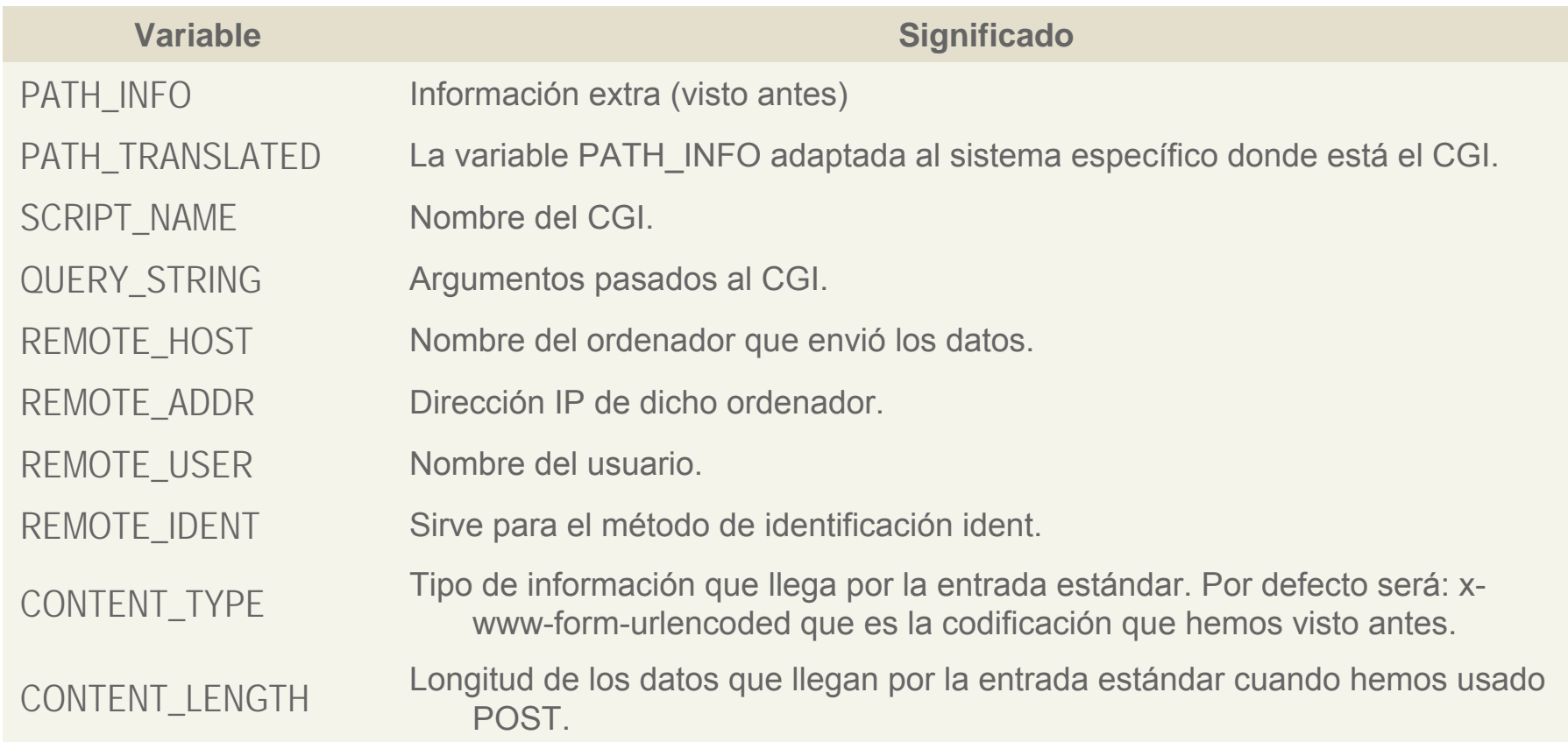